$\mathfrak{g}\left[\Delta b\cdot L,\Delta L\right]$  $L = 60 \text{cd/m}$ lifference thresholds WDN\_BY&WN 30 5s A; pot3  $\Delta L = [A_1 + A_3 \cdot L]$  $\Delta a \cdot L = [A_1 + A_3 \cdot L]$  $\Delta b \cdot L = \vec{[A_1 + A_3 \cdot L]}$ **THEFT!**  $x = log$ 

UE390-8A

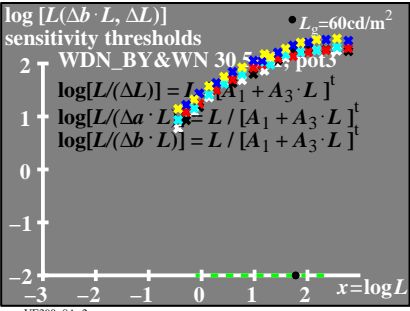

UE390−8A\_2

**[***L***(**∆*b* ·*L***,** ∆*L***)**  $\mu_{\rm g} = 60 \text{cd/m}$ <br>**sensitivity thresholds −3 −2 −1 0 1 2 0 100 200 300**  $L/(\Delta a \cdot L) = L/[(A_1 + A_3 \cdot L)]^t$ **400 WDN\_BY&WN 30 5s A; pot3**  $x = log$  $L/( \Delta L) = L / [A_1 + A_3 \cdot L]$  $L/( \Delta b \cdot L) = L / [A_1 + A_3 \cdot L]$